Wordpress Installation Step By Step Pdf
>>>CLICK HERE<<<

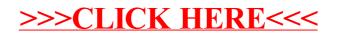